# FSC / FPOC

A.Formica et al.

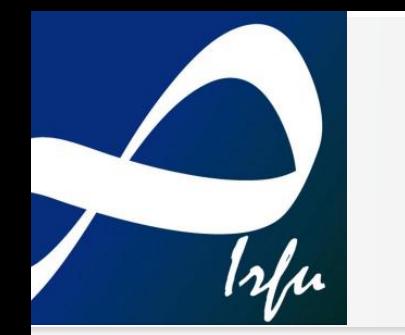

## Exchanges FSC/FPOC

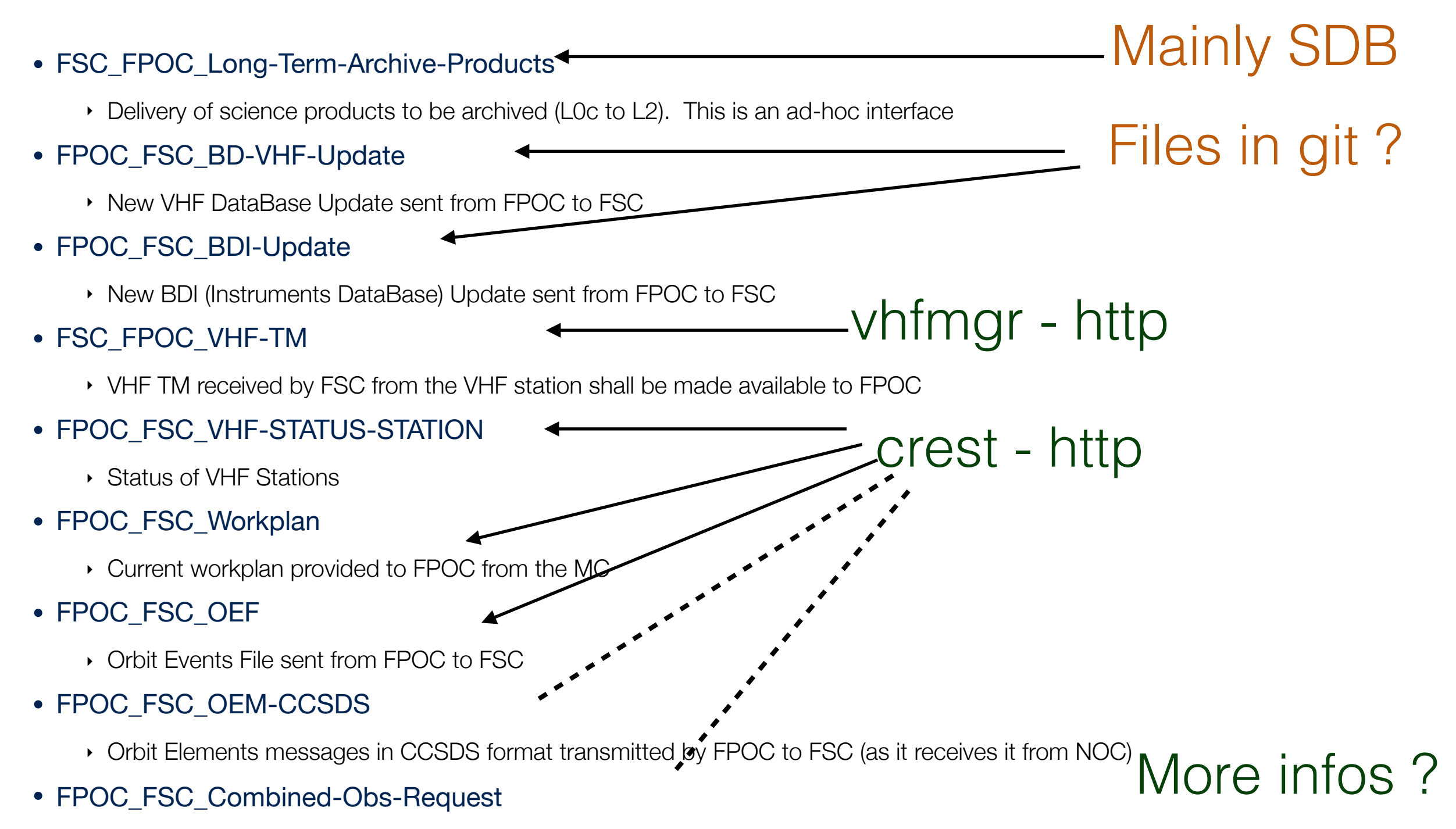

‣ Combined Observation Request sent by FPOC to FSC to identify that a Combined Observation has been required in the Workplan

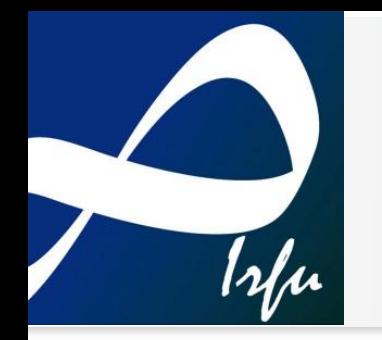

### Crest API

- Crest is a storage for heterogenous data varying with time
	- ‣ Create a "generic" file name (e.g.: WORKPLAN-01)
	- ‣ Upload new workplans files using a beginning of validity time (the default end of validity is "until the next one…")
	- ‣ Additional metadata available (content type and other)
- API Deployment
	- ‣ Available inside FSC integration cluster at Lal
		- [svom-fsc-0.lal.in2p3.fr:20097/api/xxxxx](http://svom-fsc-0.lal.in2p3.fr:20097/api/xxxxx) (web ui available)

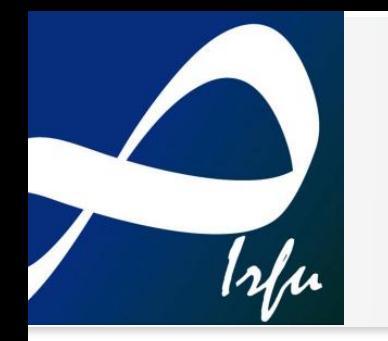

# VHFMGR API

- VHFMGR is the service dedicated to the classification and storage of all VHF data coming from ground stations
	- ‣ A station sends a binary packet
	- ‣ The raw packet is registered, decoded, duplication are checked, checksum are (will be) checked
	- ‣ All packets data are available from the server:
		- [svom-vhfmgr.lal.in2p3.fr/api/vhf/packets?](http://svom-vhfmgr.lal.in2p3.fr/api/vhf/packets?) + query params + header params to determine the output type (Raw, Decoded, Binary)
		- Today the query params are : api (name or id), obsid, time ranges…
- **Deployment** 
	- ‣ Service in http available at Lal….

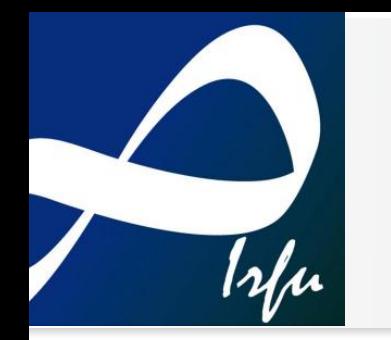

### Curl examples….

- Swagger-UI doc:
	- <https://svom-vhfmgr.lal.in2p3.fr/ext/web/ui/index.html>
	- (then request the file: /api/swagger.json)
- Retrieve Raw packets
	- ‣ Using GET method and some query params:
		- Command curl -H "X-VHF-PktFormat: raw" "https://svomvhfmgr.lal.in2p3.fr/api/vhf/packet/search?by=obsid: 1000,apidname:TmVhfEcl&sort=receptionTime:ASC" | json\_pp > raw.json
		- Output: a json object with an array (list of packets)

#### Output Json

• The definition of the output is the following:

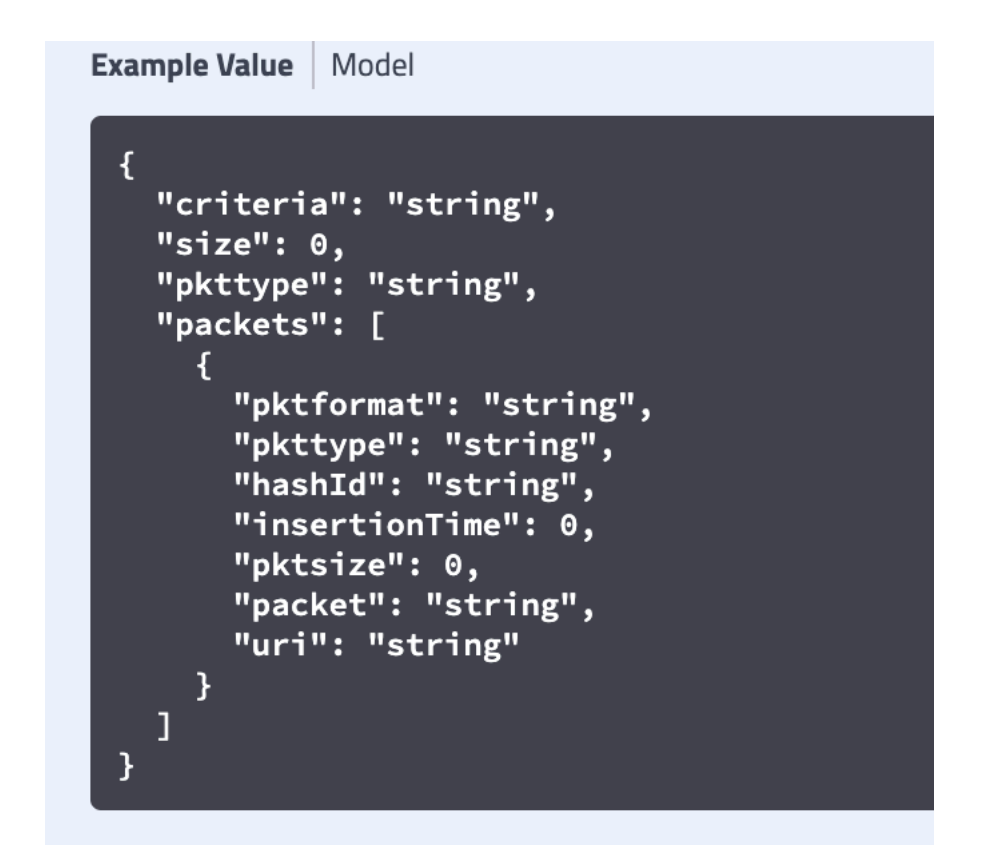

• Packet content: determined by header X-VHF-PktFormat : {raw | binary | decoded}

#### Example for raw

#### • Here is a formatted output using the previous curl

```
"pkttype" : "raw",
  "packets" : [
       "hashId": "e188a9ff80b995061fa8285bfaec2691bd4c5a8a4bfc6edd63ae5dc0e8e98e86",
       "insertionTime" : 1568286486466,
       "pkttype" : "TmVhfEclairsAlert",
       "packet": "010000005d7a26f0000000000000000000000000000000001000018761e0018000240c00100575d7a272c000003e8000511e070434c414c4552544c0000010000014
4552544c310045434c414c4552544c00000004c414c4552544c310045434c414c4552544c310045434c414c4552544c310000000000000000cdd0",
       "pktformat" : "HEXA",
       "uri" : null,"pktsize" : 256
    },
       4650000103a00000c9b00000a790000060400000302053d0379032902ba01ae00cd057703b10353027d01b300ba04a9041403a10278010900d4e7f7",
       "pkttype" : "TmVhfEclairsHighPriorityLightCurve",
       "pktsize" : 256,"uri" : null,"pktformat": "HEXA"
```
#### • The packet itself is in HEXA